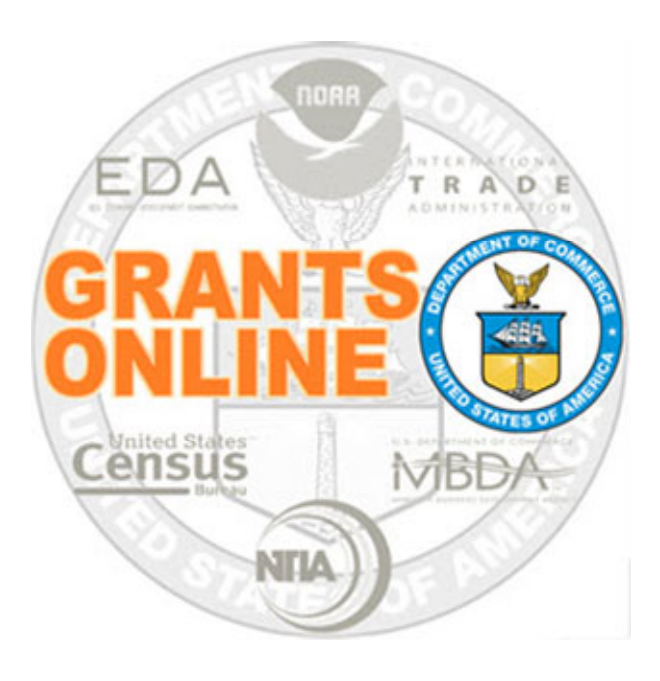

#### GMD Process Maps v 5.06Last Updated: March 28, 2022

- $\bullet$ GMD‐1 Review, Obligation, Approval and Award Offer
- $\bullet$ GMD‐1B Obligation – Grants Online/CBS/ASAP
- $\bullet$ GMD‐2 Administrative Amendment – Date Changes
- $\bullet$ GMD‐3 Change in High Risk Indicator
- $\bullet$ GMD‐4 Closeout Workflow

For a step by step tutorial of this process map, please reference the following:

- Grants [Specialist](http://www.noaa.gov/sites/default/files/legacy/document/2020/Apr/Grants_Management_Training_May2016.pdf) and Grants Officer Training Package
	- Closeout [Processing](https://www.noaa.gov/sites/default/files/legacy/document/2020/Apr/Closeout_Processing.pdf)

#### Process Map Key

Version 5.06

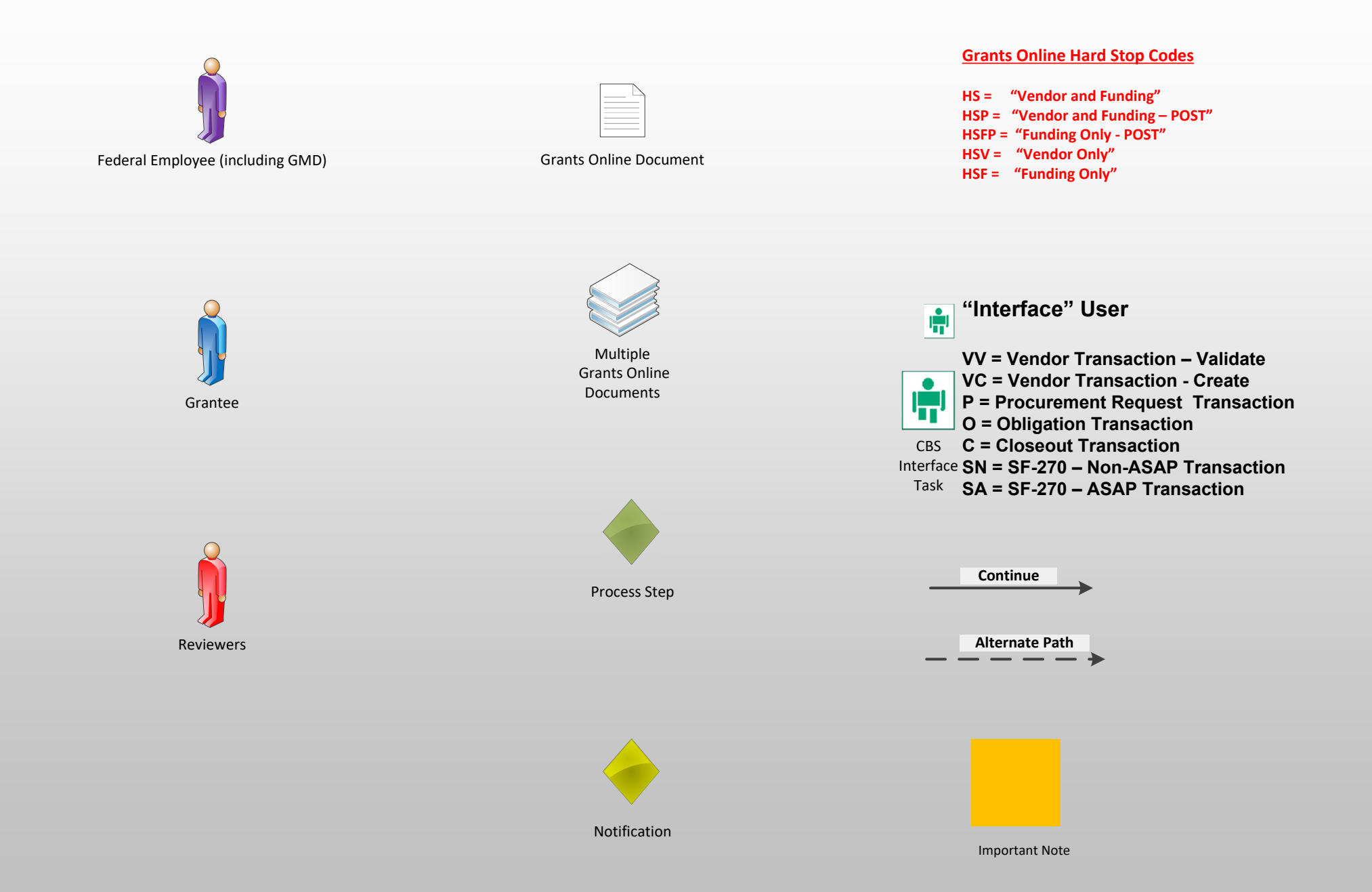

## GMD Review, Obligation, Approval and Award Offer (GMD-1) March 28, 2022

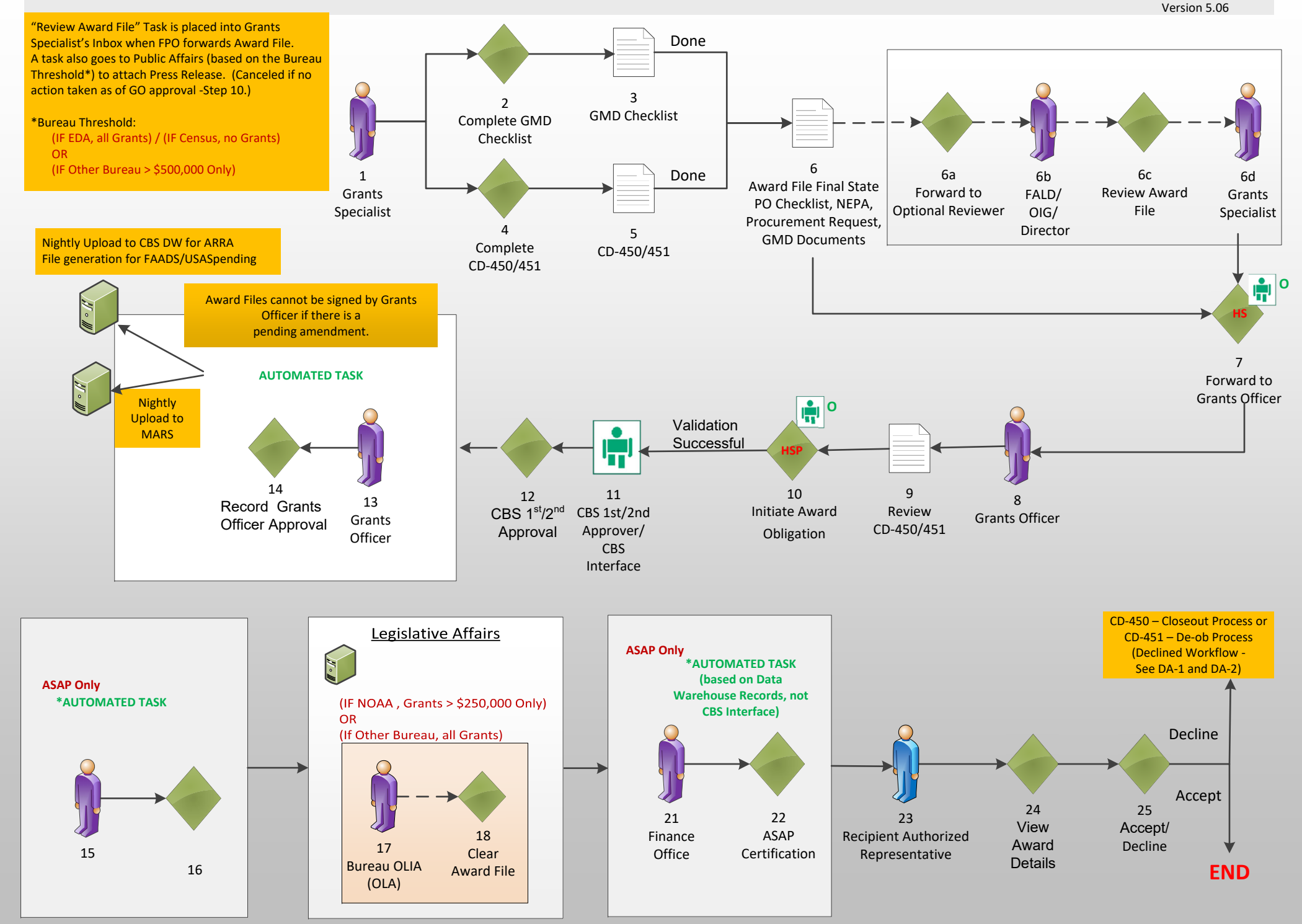

# GMD Obligation – Grants Online/CBS/ASAP (GMD-1B) March 28, 2022

Version 5.06

This Process Map corresponds to steps 8‐23 of the GMD‐1 Process Map and outlines the steps that need to be taken in Grants Online, CBS and ASAP.

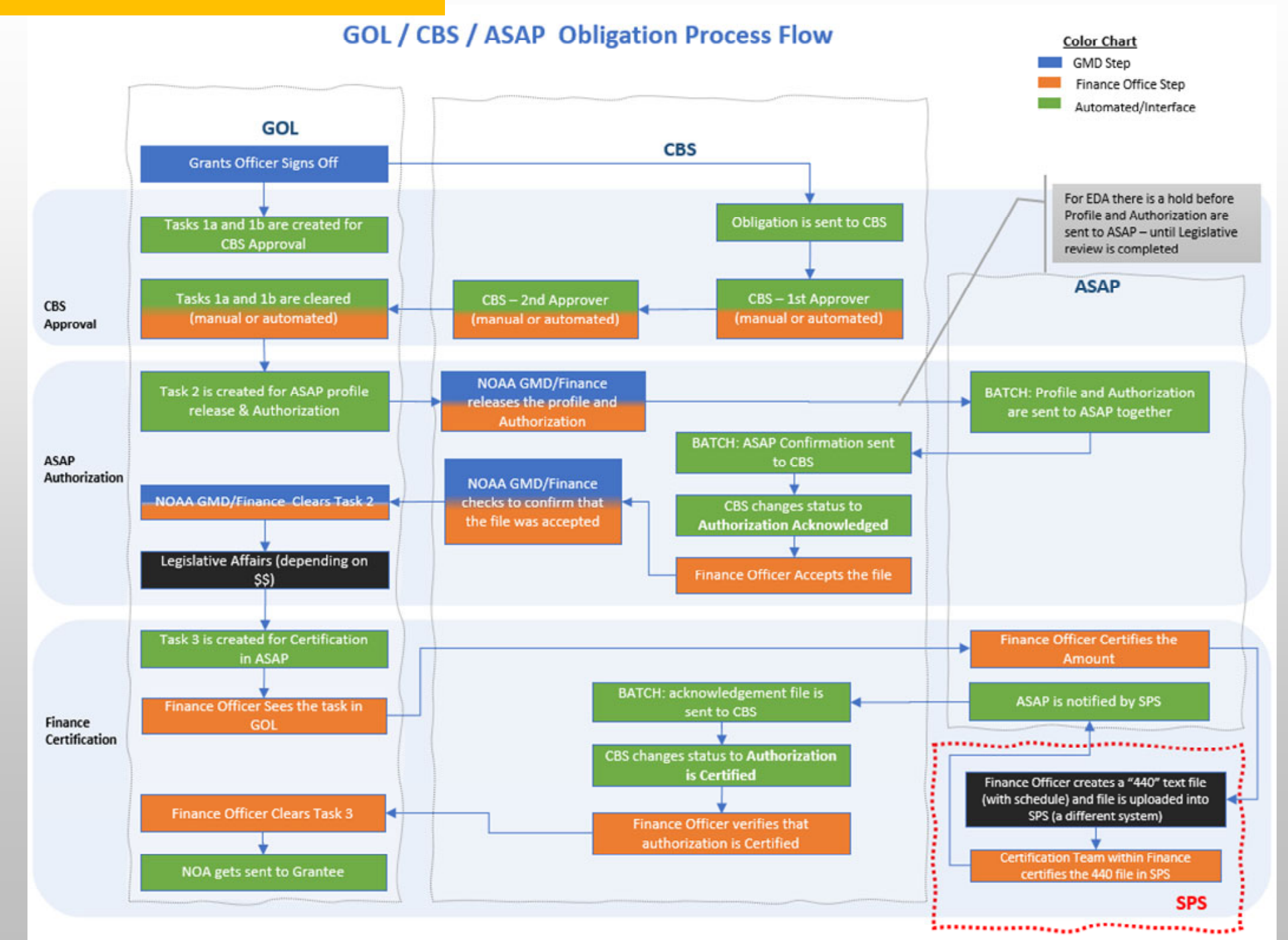

#### Administrative Amendment – Date Changes (GMD-2) March 28, 2022

Non‐Funded Amendment

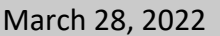

Version 5.06

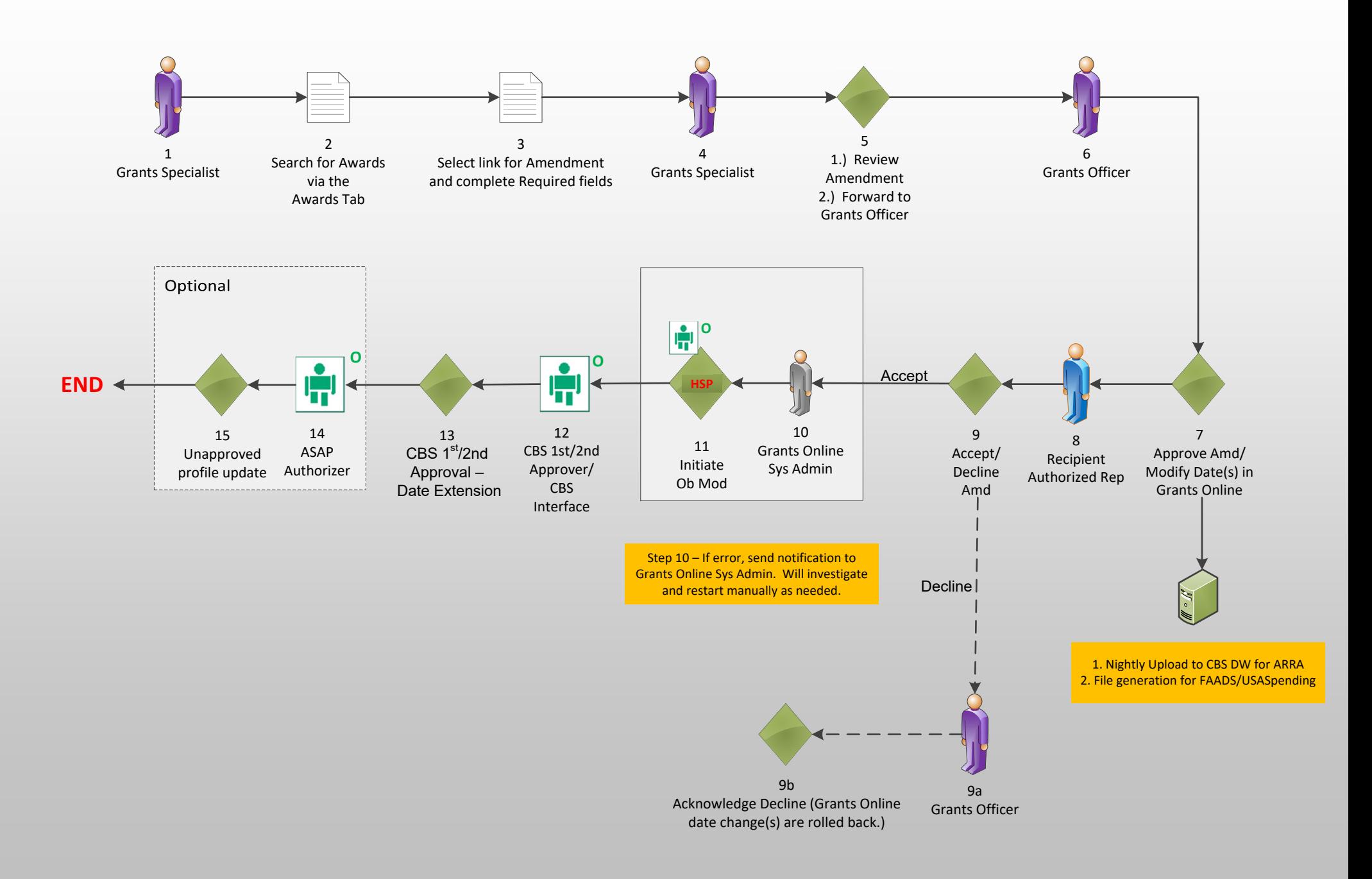

## Change in High Risk Indicator (GMD-3) March 28, 2022

Version 5.06

(NOAA ASAP Recipients Only)

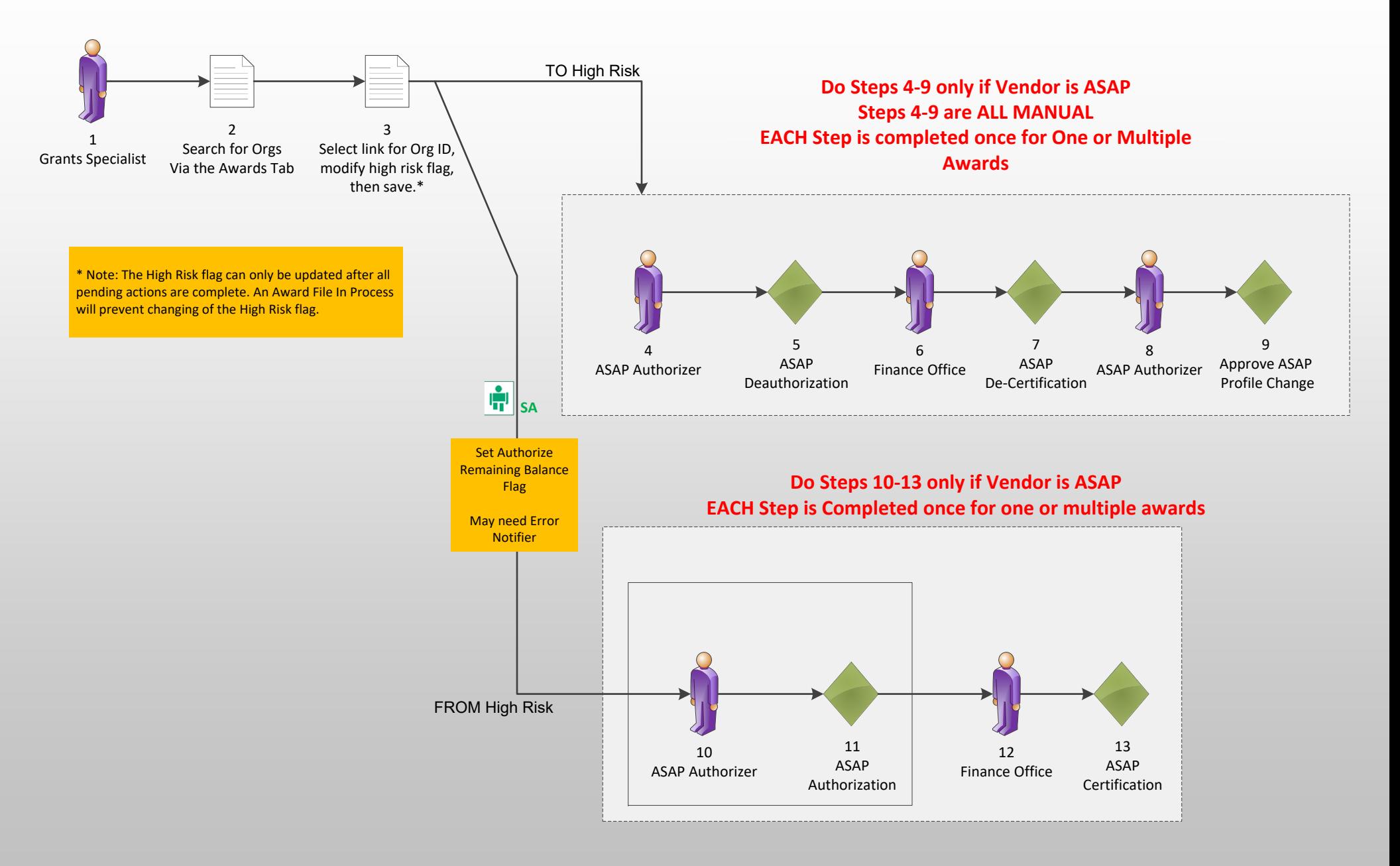

**\* ASAP Certification Task has been automated**

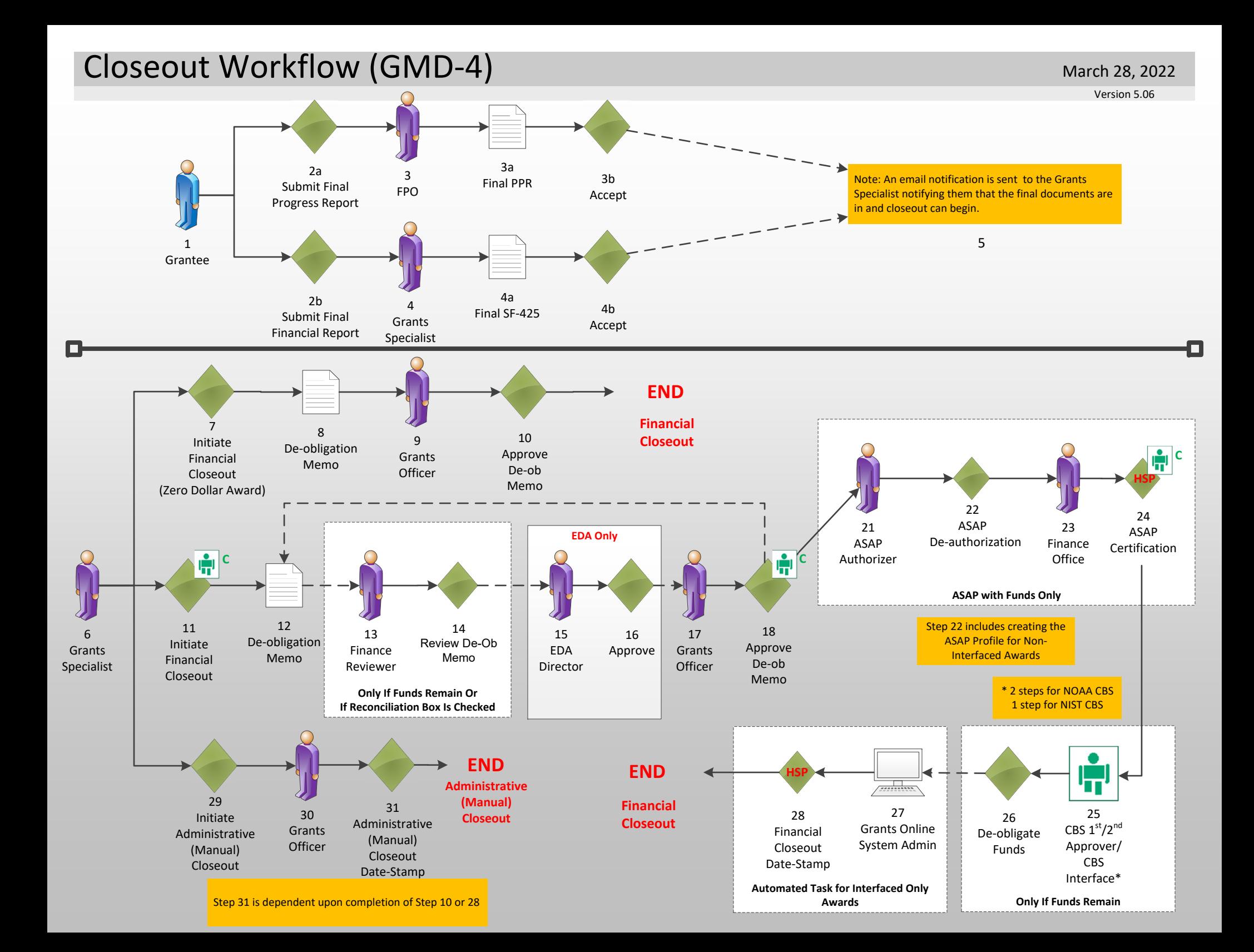